No. of Printed Pages : **8**

Sl. No.

### B12-R4 : INTERNET TECHNOLOGY AND WEB DESIGN

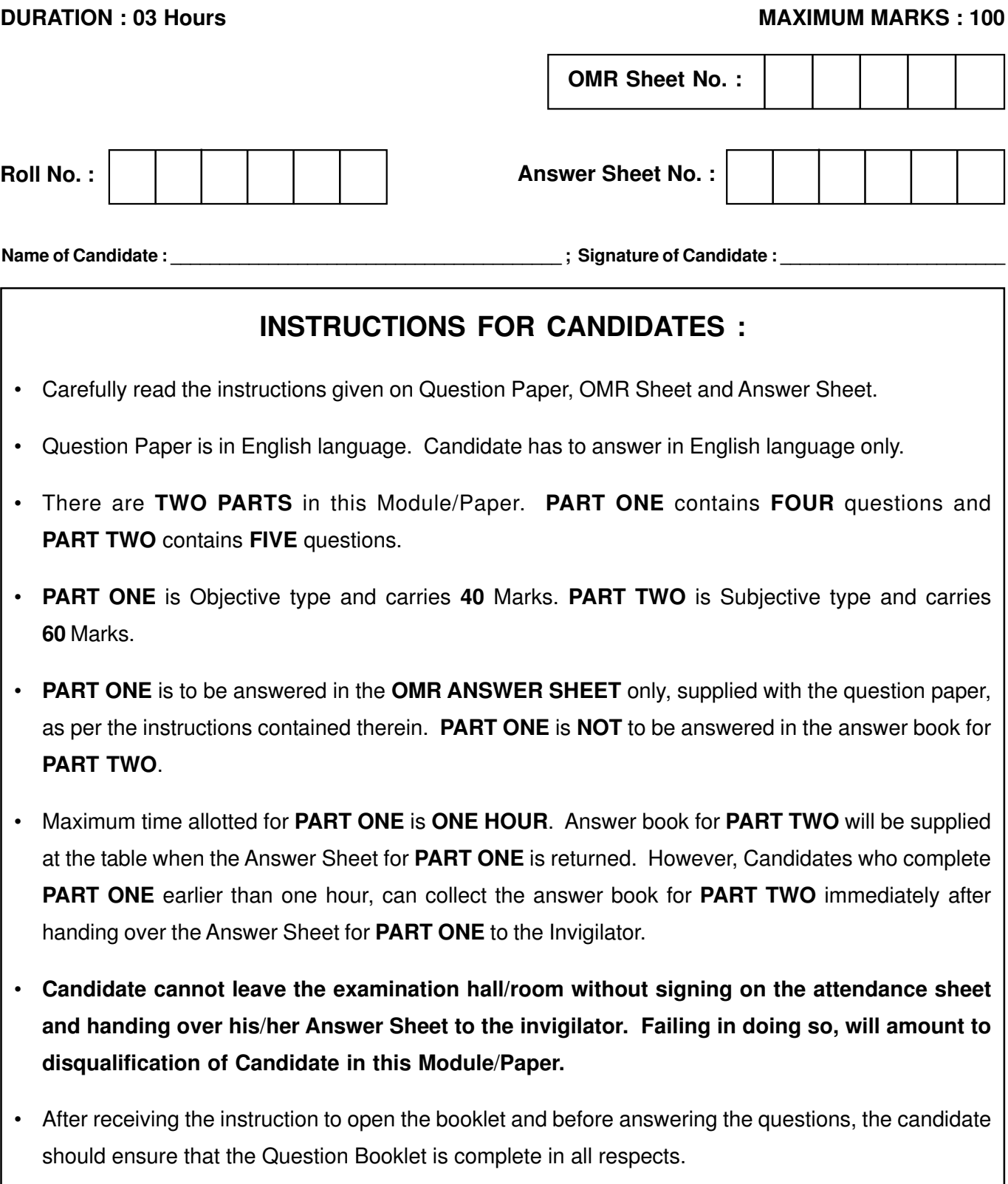

# **DO NOT OPEN THE QUESTION BOOKLET UNTILYOU ARE TOLD TO DO SO.**

#### PART ONE

### (Answer all the questions)

1. Each question below gives a multiple choice of answers. Choose the most appropriate one and enter in the "OMR" answer sheet attached to the question paper, following instructions therein.

(1x10)

- 1.1 Which of the subsequent assertions is true?
	- (A) WLAN is a wide area network
	- (B) Hubs are used to deliver incoming data packets to the appropriate network device.
	- (C) A device receives an IP address when it is being manufactured.
	- (D) In order to connect a device to a network, an interface card is required.
	- (E) A device received MAC address when it is being manufactured
	- (A) (A) and (B) only
	- (B) (B) and (E) only
	- (C) (D) and (E) only
	- (D) (B), (C) and (D) only
- 1.2 Which of the following protocols is used in the internet ?
	- (A) HTTP
	- (B) DHCP
	- (C) DNS
	- (D) All of the above
- 1.3 Which of the following icon is used to add an attachment to an email ?
	- (A) Stationery icon
	- (B) Paper Clip icon
	- (C) GIF icon
	- (D) Emoji icon
- 1.4 Which network topology requires a central controller or hub ?
	- (A) Star
	- (B) Mesh
	- (C) Ring
	- (D) Bus
- 1.5 What is e-mail ?
	- (A) Method of exchanging messages via electronic devices
	- (B) Speed message transfer to location
	- (C) Musical messaging service
	- (D) None of these
- 1.6 What does FTP stand for ?
	- (A) Folder Text Protocol
	- (B) File Transfer Push
	- (C) Fixed Terminology Placement
	- (D) File Transfer Protocol

Page 2 SPACE FOR ROUGH WORK B12-R4/01-24

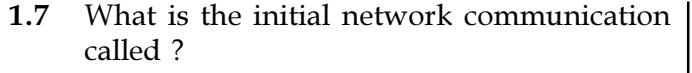

- (A) Micronet
- (B) ARPANET
- (C) Network
- (D) APRENET
- 1.8 Which of the following HTML tag is used to insert a line break ?
	- $(A)$  <br>  $\langle$ br>
	- $(B)$  <lb>
	- $(C)$  <br/> <br/>break>
	- (D) <newline>
- 1.9 Which programming language is used to write animation and games in browser using applet ?
	- $(A)$  C
	- (B) C++
	- (C) Java
	- (D) Basic
- 1.10 The information that gets transformed in encryption is :
	- (A) Secure text
	- (B) Parallel text
	- (C) Decrypted text
	- (D) Encrypted text

2. Each statement below is either TRUE or FALSE. Choose the most appropriate one and ENTER in the "OMR" sheet attached to the question paper, following instructions therein. (1x10)

2.1 URL stands for Unicorn Riding Location.

- 2.2 TCP is unreliable protocol.
- 2.3 E-mail addresses are case sensitive.
- 2.4 A web page on a website is created using HTML.
- 2.5 It is possible to send images via email.
- 2.6 HTML tags define the presentation of specified elements of a document.
- 2.7 JavaScript is a scripting language.
- 2.8 The external JavaScript file must contain <script> tag.
- 2.9 World Wide Web Command is a short form for W3C.
- 2.10 Application level gateway firewalls are also used for configuring cache-servers.

Page 3 SPACE FOR ROUGH WORK B12-R4/01-24

3. Match words and phrases in column X with the closest related meaning / words(s) / phrase(s) in column Y. Enter your selection in the "OMR" answer sheet supplied with the question paper, following instructions therein. (1x10)

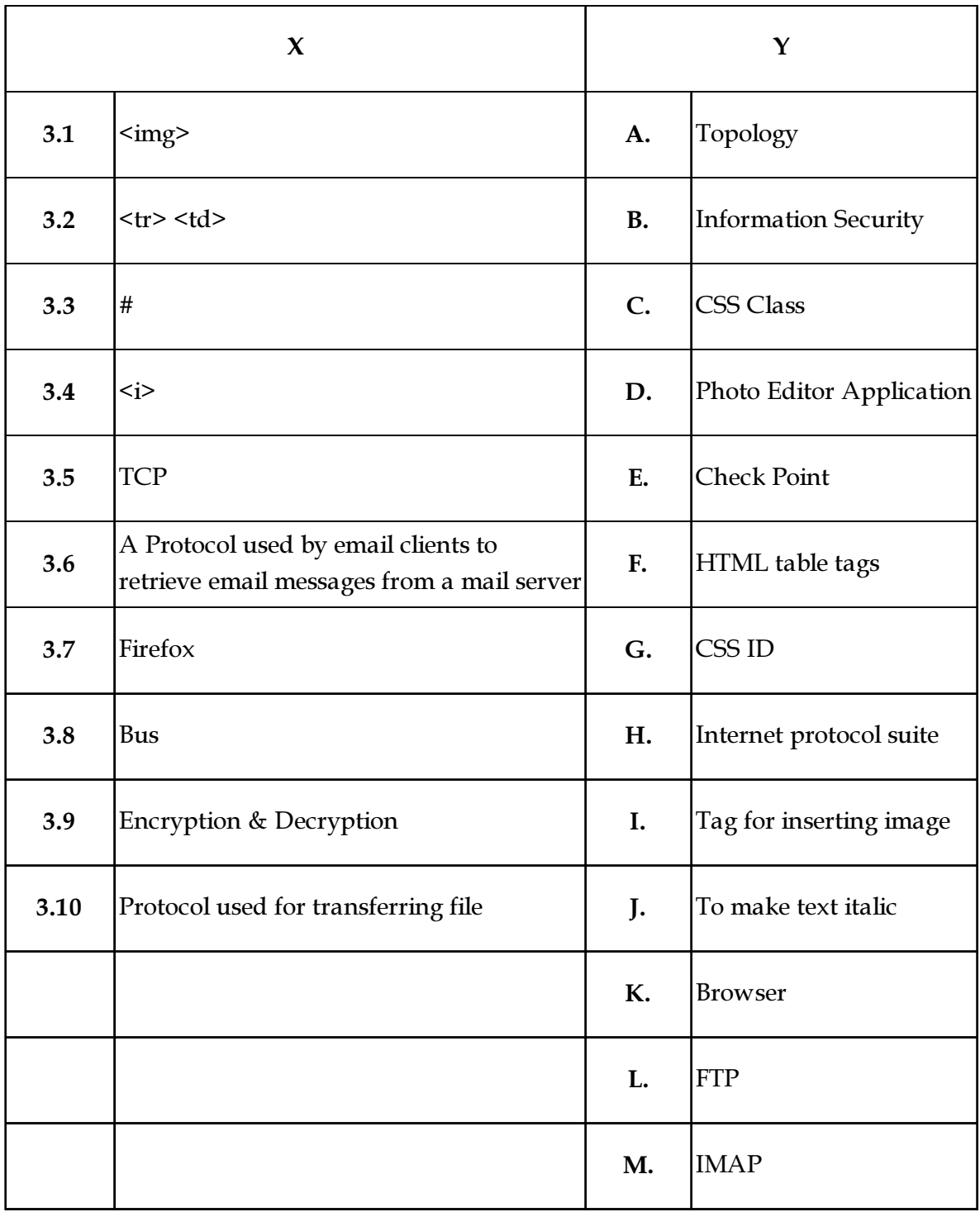

Page 4 SPACE FOR ROUGH WORK B12-R4/01-24

4. Each statement below has a blank space to fit one of the word(s) or phrases in the list below. Enter your choice in the "OMR" answer sheet attached to the question paper, following instructions therein. (1x10)

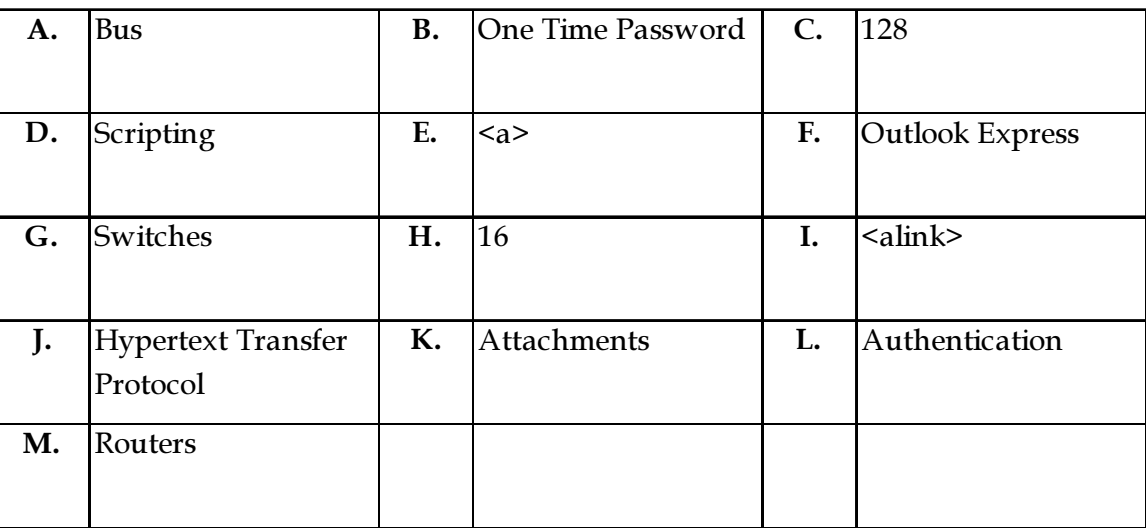

- 4.1 \_\_\_\_\_\_\_\_ work at the network layer and are responsible to find the shortest path for a packet across the network.
- 4.2 The size of an IP address in IPv6 is \_\_\_\_\_\_\_\_.
- 4.3 **allows user to send a file with e-mail.**
- 4.4 \_\_\_\_\_\_\_\_\_\_\_ topology requires a multipoint connection.
- 4.5 The \_\_\_\_\_\_\_\_\_\_ tag defines a hyperlink in HTML.
- **4.6** OTP stands for \_\_\_\_\_\_\_\_\_\_.
- 4.7 Verification of a login name and password is known as \_\_\_\_\_\_\_\_\_.
- 4.8 Javascript is \_\_\_\_\_\_\_\_\_\_ language.
- 4.9 \_\_\_\_\_\_\_\_\_\_\_ is a software for handling E-mails specifically.
- **4.10 HTTP stands for \_\_\_\_\_\_\_\_\_.**

## Page 5 SPACE FOR ROUGH WORK B12-R4/01-24

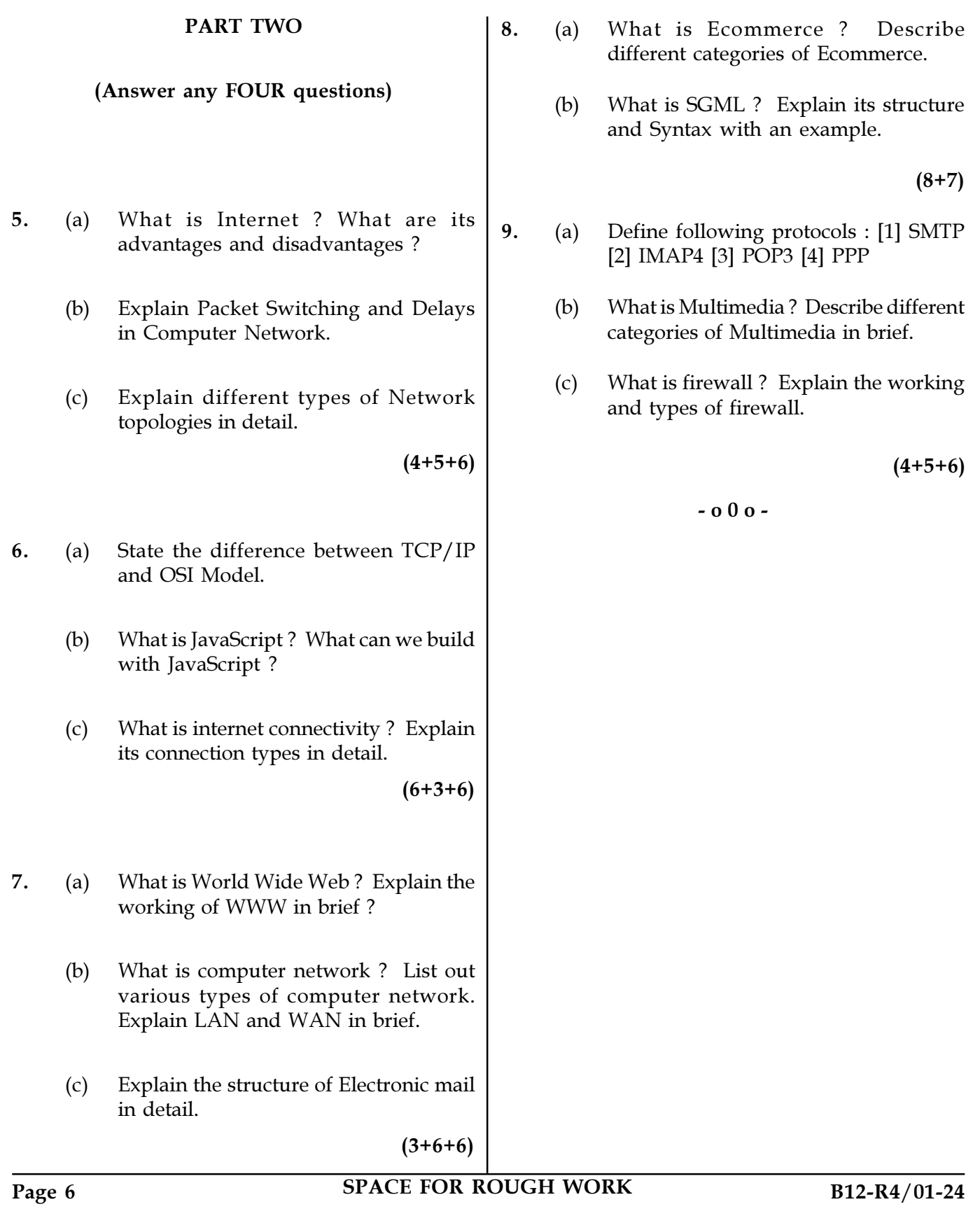

SPACE FOR ROUGH WORK

SPACE FOR ROUGH WORK